# Regular Expressions

# Regular expressions (regexes)

- A pattern that matches a set of strings
- Provide a (relatively) standardized way to perform matches on text
- Important to know as *many* tools and utilities make use of them
  grep, sed, find to name a scant few
- Lots of different flavors, but they all encapsulate similar ideas
- You provide a **pattern** that is matched on the text
- The **pattern** can be a simple unassuming string or contain special characters that perform more powerful matching
- For this lecture, we'll be looking at POSIX BRE (basic regex) and ERE (extended regex)
  - grep is a utility that searches for patterns in a file or input via regexes
  - By default **grep** will filter out strings that don't **contain** a match
  - Defaults to BRE; E flag (or egrep) for ERE
  - **ls /dev | grep tty**: list **/dev** directory, keeping lines that contain "tty"

## Resources

- Online regex tester: <u>https://regex101.com/</u> (one among many)
  - Can provide a breakdown of the regex
  - Beware of the flavors it supports
  - grep can serve as an offline tester as well
- <u>GNU grep</u>'s manual on regular expressions
- Highly detailed website: <u>https://www.regular-expressions.info/</u>

## Regex basics

- Patterns are composed of smaller regexes that are concatenated
- The atomic regexes are those that match single characters
- The alphanumeric characters (A-Z, a-z, 0-9) and space act like normal characters
- Some other symbols act like normal characters as well
  - **hello** is a simple pattern that matches "hello"
  - h, e, l, l, and o are each atomic regexes
  - These are concatenated to form the overall regex hello

## Regex basics

- There are also special functions denoted by special characters
  - . for any single character
  - | for an OR
  - N for special expressions/escapes
  - Quantifiers: how many to match
  - Brackets: a set of characters to match
  - Anchors: for *positional* matching
  - Backreferences: for matching a previous match
  - **^tty[0-9]+\$** is a less simple pattern that matches lines that exactly compose of only "tty" and some numeric digits after it

## Misc special characters

- . matches *any* single character
  - ... matches three consecutive characters
- | for an OR between regexes
  - **hello|world** matches a string that is "hello" or "world"
- N for special expressions/escapes
  - **\b** matches the empty string at the edge of a "word"
  - There's more: check the GNU **grep** manual for the rest
- (, ) enclose a whole expression as a *subexpression* 
  - (Hello|Goodbye) (Sowgandhi|John Paul) matches:
  - "Hello Sowgandhi"
  - "Hello John Paul"
  - "Goodbye Sowgandhi"
  - "Goodbye John Paul"

## Quantifiers

- Specify how many of a preceding regex to match
- **?**:≤1 time
- \*:≥0 times
- +:≥1 times
- **{n}**: *n* times
- {**n**, }:≥*n* times
- {,m}:≤*m* times
- $\{n, m\}$ : x times where  $n \le x \le m$

Examples

- **a{4}**: matches "aaaa"
- **ba+**: matches "ba", "baa", "baaa"...
- (hello) {3}: matches "hellohellohello"

## Exercise 1

- If you want to test these with grep, try using grep -E
  - Default **grep** uses BRE, which requires you to **\** escape a lot of things (more on this at the end)
- Write regexes that matches against:
  - 1. "hello" or "world"
  - 2.20 of any character
  - 3.3 of any character, "cat", then at least 5 of any character

### Brackets

- [, ] enclose a set to match for **one character** 
  - [abc] matches 'a', 'b', or 'c'

Special things you can put inside them:

- -: range
  - [A-Za-z0-9]: capital and lowercase numbers and digits
- ^: not in set
  - [^ab]: everything not 'a' or 'b'
- Named classes
  - [:alnum:]: alphanumeric characters
  - [:alpha:]: alphabetic characters
  - [:blank:]: space and tab characters
  - ...and others (see the GNU **grep** manual)
  - Brackets are part of the class name: e.g. [[:alnum:]] to match alphanumerics

#### Exercise 2

• Write regexes that matches against:

1.3 English vowels (a, e, i, o, u) in a row

- 2.5 non-numbers in a row
- 3. "Odd" and a single digit odd number
- 4. "Even" and an even number

## Anchors

- Perform *positional* matching
- A: match empty string at the beginning of a line
  - i.e. following regex must be at the beginning
  - **^hello**: "hello" must be at the beginning
- \$: match empty string at the end of a line
  - i.e. preceding regex must be at the end
  - world\$: "world" must be at the end
- **^hello world\$**: entire line must be "hello world"
  - Suppose I have a string "hello world!"
  - hello would be able to match against the "hello" in "hello world!"
  - **^hello\$** would be unable to match because "hello" is not at the end of the string
- There are other non-anchor positional matches
  - \w, \b and others: look up the other \ regexes

#### Exercise 3

• Write regexes that matches against:

1. File names that end in ".txt"

2. File names that start with "file" with an odd number after and end in ".txt"

## Backreferences

- Match previous parenthesized () subexpression
- **\n**: match *n* th parenthesized subexpression
  - (123)testing\1 matches "123testing123"

#### Q:<([[:alpha:]][[:alnum:]]\*[^>])>.\*</\1>

• Match (simple) HTML/XML tags

## Caveats

- GNU grep defaults to BRE flavor
  - Use -E flag or use egrep for ERE flavor
  - In ERE mode, use [{] to capture literal '{' for portability
- Other flavors may require escaping certain characters

## BRE vs ERE

• In BRE ?, +, {, |, (, and ) must be escaped with  $\$ 

# Any other questions?

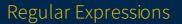